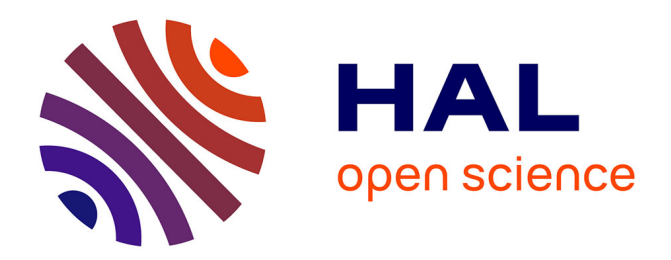

# **LOVMI : vers une méthode interactive pour la validation d'ontologies**

Marion Richard, Xavier Aimé, Marie-Odile Krebs, Jean Charlet

## **To cite this version:**

Marion Richard, Xavier Aimé, Marie-Odile Krebs, Jean Charlet. LOVMI : vers une méthode interactive pour la validation d'ontologies. 26es journées francophones d'Ingénierie des Connaissances (IC), Jul 2015, Rennes, France. hal-01166359

## **HAL Id: hal-01166359 <https://hal.science/hal-01166359>**

Submitted on 22 Jun 2015

**HAL** is a multi-disciplinary open access archive for the deposit and dissemination of scientific research documents, whether they are published or not. The documents may come from teaching and research institutions in France or abroad, or from public or private research centers.

L'archive ouverte pluridisciplinaire **HAL**, est destinée au dépôt et à la diffusion de documents scientifiques de niveau recherche, publiés ou non, émanant des établissements d'enseignement et de recherche français ou étrangers, des laboratoires publics ou privés.

# LOVMI : vers une méthode interactive pour la validation d'ontologies

Marion Richard<sup>1,4</sup>, Xavier Aimé<sup>1,4</sup>, Marie-Odile Krebs<sup>2,4</sup>, Jean Charlet<sup>1,3,4</sup>

<sup>1</sup> INSERM UMRS 1142, LIMICS, F-75006, Paris, France

Sorbonne Universités, UPMC Univ. Paris 06, UMR\_S 1142, LIMICS, F-75006, Paris, France Université Paris 13, Sorbonne Paris Cité, LIMICS, (UMR\_S 1142), F-93430, Villetaneuse, France marion.richard1@etu.upmc.fr, xavier.aime@inserm.fr

 $^2$  Laboratoire de Pathophysiologie des Troubles Psychiatriques, Centre Hospitalier Sainte-Anne mo.krebds@ch-sainte-anne.fr

> <sup>3</sup> Assistance publique - Hôpitaux de Paris, France jean.charlet@inserm.fr

<sup>4</sup> GDR Psychiatrie CNRS 3557, Paris, France.

#### Résumé :

Les méthodes de construction d'ontologies se sont fortement développées au travers du traitement automatique du langage et de l'intérêt croissant aux corpus de données volumineux, engendrant un effacement progressif des acteurs du domaine au profit du traitement des données du domaine. Cependant, quelle que soit la ressource utilisée, la validation des ontologies demeure une question centrale de l'ingénierie des connaissances. Elle s'articule autour de deux problématiques complémentaires : (1) la validation structurelle et (2) la validation sémantique (de l'adéquation au domaine modélisé). Dans le premier cas, de nombreuses méthodes ont vu le jour offrant des supports réalisant automatiquement les tâches de validation. A contrario, les méthodes pour la recherche du second cas sont encore peu nombreuses. Nous proposons dans cet article la méthode LOVMI, mise en œuvre pour la validation structurelle et sémantique du module « facteurs sociaux et environnementaux des maladies psychiatriques » de notre ontologie ONTOPSYCHIA.

Mots-clés : Ontologies, validation d'ontologies, évaluation d'ontologies, psychiatrie, facteurs sociaux et environnementaux.

#### 1 Introduction

Une ontologie, suivant la définition consensuelle de Gruber (1995), est une formalisation d'une conceptualisation partagée. C'est un artefact qui permet la recherche sémantique, les raisonnements formels ou encore l'intégration de données. Les méthodes de construction d'ontologies se sont fortement développées au travers du traitement automatique du langage et de l'intérêt croissant pour les corpus de données volumineux. De nombreuses méthodes de construction semi-automatiques ont vu le jour telles que, ONTOLEARN (Velardi *et al.*, 2013), ARCHONTE (Bachimont *et al.*, 2002; Charlet *et al.*, 2006) ou TERMINAE (Aussenac-Gilles *et al.*, 2008). On peut ainsi constater que pour créer une ontologie de domaine, la place des acteurs – jusque-là centrale – se trouve petit à petit effacée au profit du traitement des données. Outre les capacités de l'ontologue à capter la modélisation adéquate au domaine, ces méthodes soulèvent donc le problème de la validité des modélisations, sans l'intervention systématique de spécialistes qui utilisent quotidiennement les connaissances ainsi modélisées.

Le domaine médical est de plus en plus demandeur de systèmes fondés sur des ontologies, afin de permettre notamment le codage d'actes médicaux ou l'aide au diagnostic. De nombreuses ontologies ont été réalisées à ce jour comme, par exemple GENE ONTOLOGY en génétique (Ashburner *et al.*, 2000) ou encore FOUNDATIONAL MODEL OF ANATOMY en anatomie

(Rosse *et al.*, 2003). Dans le domaine de la psychiatrie, on peut citer les travaux de Kola *et al.* (2010) qui se sont intéressés aux problèmes d'hétérogénéité des données et au besoin d'interopérabilité. Hastings *et al.* (2012) ont développé une « ontologie réaliste » modélisant les maladies mentales. Plus récemment, Silva *et al.* (2014) ont relancé les discussions sur la modélisation des diagnostics en s'intéressant au développement d'un *ontology-based system* pour l'aide au diagnostic des maladies mentales, et pour permettre une description plus rationnelle des diagnostics.

Dans nos travaux, nous nous intéressons à la fois aux problématiques d'hétérogénéité, d'interopérabilité et de modélisation des troubles mentaux. Nous développons une ontologie de la psychiatrie, ONTOPSYCHIA, fondée sur les comptes rendus d'hospitalisation (CRH). Cette ontologie, associée à des outils de fouilles sémantiques, permettra à terme (1) une meilleure représentation de la comorbidité, (2) la recherche sémantique dans les CRH, (3) une indexation des CRH pour constituer des cohortes et (4) l'identification de profils de patients résistants. Nous considérons, en outre, que ce genre d'approche peut contribuer au développement d'un consensus autour des catégories descriptives des troubles psychiatriques.

La validation des ontologies est devenue une problématique centrale de l'Ingénierie des Connaissances (IC). Malgré un manque de consensus, l'utilisation et la volonté de réutilisation des ontologies au sein d'applications dédiées – tels que les systèmes de questions/réponses ou d'extraction de relations/concepts – poussent au développement de méthodes de validation. La validation s'articule aujourd'hui autour de deux axes : (1) la validation de la structure de l'ontologie et (2) la validation vue sous l'angle du contenu sémantique en adéquation avec la réalité modélisée.

Dans notre article, nous proposons la méthode LOVMI (Les Ontologies Validées par Méthode Interactive) pour la validation d'ontologies, en nous fondant sur le module « facteurs sociaux et environnementaux » de notre ontologie ONTOPSYCHIA. En section 2, nous présentons un état de l'art sur les méthodes et outils pour la validation d'ontologies. La section 3 décrit le matériel sur lequel notre expérimentation se base. Enfin, la section 4 est consacrée à la présentation de notre méthode de validation structurelle et sémantique d'ontologies. Nous discutons cette méthode en 5 avant de conclure et d'introduire les perspectives de ce travail.

## 2 L'art de valider une ontologie

Le développement des méthodes de construction d'ontologies fondées sur l'extraction de termes spécialisés au sein de corpus, a engendré un effacement progressif des acteurs du domaine et placé l'ontologue au centre du processus. Cependant, ces acteurs du domaine demeurent les détenteurs de la connaissance encyclopédique et pratique qui peut faire défaut à l'ontologue. On observe également que ces méthodes automatiques ont permis de développer des ontologies plus volumineuses, entraînant du même coup une plus grande difficulté à assurer une modélisation adéquate et correcte. La validation d'ontologies est par conséquent devenue une problématique à part entière de l'IC. Dans un ouvrage dédié à cette problématique, Vrandečić (2009) a relevé trois scénarios qui justifient la validation et que nous résumons comme tels : (1) une ontologie adéquate permettra une meilleure réutilisation des données ; (2) les ontologues ont besoin de méthodes pour évaluer et valider leurs modèles afin de les encourager à partager leurs résultats avec la communauté et également leur permettre de réutiliser avec confiance le travail des autres à leurs propres fins ; (3) les méthodes d'évaluation d'ontologies permettent de vérifier automatiquement si les contraintes et les exigences sont remplies et de révéler ainsi les problèmes de plausibilité. Cela diminue les coûts d'entretien des ontologies.

On note également dans la littérature, que la validation se définit sous deux aspects complémentaires : (1) la *validation structurelle* qui peut être réalisée automatiquement grâce au développement d'outils dédiés et (2) la *validation sémantique* qui peine encore à trouver des méthodes consensuelles.

#### 2.1 La définition des critères de validation

Avant même que les méthodes de validation d'ontologies ne commencent à se développer, les chercheurs se sont intéressés aux critères permettant d'affirmer qu'une ontologie est valide.

Guarino & Welty (2000) énoncent des critères qui visent à définir un cadre permettant d'affirmer qu'une ontologie est valide, et qui sont basés sur des principes philosophiques existants : l'*essence* et la *rigidité* ; l'*identité* et l'*unité* ; la *dépendance*.

Plus récemment, Poveda-Villalón *et al.* (2012) ont réalisé une analyse des outils de validation disponibles. Ils ont ainsi défini six dimensions qui permettent de conclure à une ontologie de qualité : (1) la *compréhension humaine* qui définit si l'ontologie fournit suffisamment d'informations pour être comprise par un humain ; (2) la *consistance logique* qui se réfère au fait qu'il y ait (i) des inconsistances logiques ou (ii) des bouts de l'ontologie qui puissent potentiellement mener à une inconsistance, sans pour autant être détectables par un raisonneur ; (3) les *problèmes de modélisation* qui se posent si l'ontologie n'est pas définie en utilisant correctement les primitives données par les langages d'implémentation d'ontologies, ou si des choix de modélisation pourraient être améliorés ; (4) la *spécification du langage ontologique* qui indique si l'ontologie est conforme aux spécifications du langage ontologique utilisé pour implémenter l'ontologie ; (5) la *représentation du monde réel* qui renvoie à l'adéquation de la modélisation ontologique du domaine – cette dimension doit être vérifiée par des humains ; et (6) l'*intégration à des applications sémantiques* qui indique si l'ontologie est adaptée pour les applications qui lui sont destinées.

## 2.2 Validation de la structure

La validation de la structure a mené à de nombreuses études et applications. Le raisonneur HERMIT 1 (Shearer *et al.*, 2008) permet de vérifier la consistance et la cohérence d'un modèle et donc de répondre aux questions : « existe-t-il un monde qui soit représenté par l'ontologie ? », ou « toutes les classes sont-elles satisfaites ? ». On peut également citer les raisonneurs PELLET  $2$ et FACTPLUS <sup>3</sup> parmi les plus utilisés en raison de leur présence en tant que module d'extension dans Protégé<sup>4</sup>.

ONTOCHECK<sup>5</sup> (Schober *et al.*, 2012) se présente lui aussi comme un module d'extension à l'éditeur d'ontologie PROTÉGÉ et vise à contrôler le respect des conventions de nommage, ainsi

<sup>1.</sup> http://hermit-reasoner.com/

<sup>2.</sup> https://github.com/complexible/pellet

<sup>3.</sup> http://owl.man.ac.uk/factplusplus/

<sup>4.</sup> http://protege.stanford.edu/products.php

<sup>5.</sup> http://protegewiki.stanford.edu/wiki/OntoCheck

que l'exhaustivité des méta-données. Sous l'éditeur NEON<sup>6</sup>, le module d'extension XD ANA-LYZER<sup>7</sup> a été développé, pour permettre de faire un retour qualitatif à l'utilisateur en suivant la méthodologie XD. Cette dernière fournit une liste de bonnes pratiques (concernant les labels, les commentaires, les concepts non utilisés, etc.) à respecter pour la construction d'ontologies.

ONTOCLEAN<sup>8</sup> (Guarino & Welty, 2000) est une méthodologie permettant la validation de l'adéquation des relations taxonomiques d'une ontologie. Elle consiste à annoter les concepts selon les méta-propriétés de rigidité, d'unité et de dépendance. Ensuite une analyse fondée sur des règles de contraintes prédéfinies est réalisée sur les annotations, afin de mettre en avant les erreurs taxonomiques. ONTOCLEAN a été implémentée dans deux principales applications : ODECLEAN et AEON<sup>9</sup>. ODECLEAN (Fernández-López & Gómez-Pérez, 2002) est un module d'extension sous l'éditeur d'ontologies WebODE<sup>10</sup>. Pour son développement, les auteurs ont créé une top ontologie des universaux en suivant la méthode ONTOCLEAN. Ils y ont donc inclus les méta-propriétés. Ensuite, ils ont ajouté à la top ontologie des universaux, les règles de contraintes associées aux méta-propriétés d'ONTOCLEAN, via leur éditeur d'axiomes et de règles WAB. L'utilisateur de WEBODE peut ainsi choisir d'utiliser les principes d'ONTOCLEAN et assigner à chaque concept sa valeur en tant que méta-propriété. L'ontologie peut ensuite être validée grâce au module ODECLEAN qui implémente les contraintes associées aux méta-propriétés. AEON (Völker *et al.*, 2008) met en avant les contraintes de temps liées à la méthode ONTOCLEAN qui oblige à l'annotation manuelle des concepts et à une intervention d'ontologues particulièrement expérimentés. Le but d'AEON est donc d'annoter automatiquement les concepts de l'ontologie en suivant la méthode ONTOCLEAN, puis de réaliser la vérification des contraintes. Pour annoter automatiquement les concepts, ils réalisent une concordance lexico-syntaxique sur le Web.

OntOlogy Pitfall Scanner! (OOPS!)<sup>11</sup> (Poveda-Villalón *et al.*, 2012) est un outil indépendant de tout éditeur d'ontologies. Le but de OOPS ! est l'identification des anomalies ou mauvaises pratiques dans une ontologie. Pour cela les auteurs ont défini un certain nombre de « pitfalls » (embûches, pièges) répertoriés en langage naturel dans un catalogue. On en compte actuellement 40, dont 32 sont implémentés en tant que classes java et ajoutés au module d'analyse des pitfalls. En entrée, l'application prend l'URI d'une ontologie ou bien le code source en RDF<sup>12</sup>. L'ontologie est chargée via l'API Jena avant d'être analysée pour en extraire les erreurs potentielles. Le résultat est une page Web sur laquelle sont répertoriées les pitfalls (les erreurs identifiées) accompagnées d'une proposition de résolution. Les pitfalls peuvent concerner des éléments individuels, plusieurs éléments ou toute l'ontologie. Une méthodologie du même type avait déjà été utilisée avec succès pour valider une ontologie développée au sein de notre équipe (Charlet *et al.*, 2012).

- 7. http://neon-toolkit.org/wiki/XDTools.html
- 8. http://c2.com/cgi/wiki?OntoClean

9. https://code.google.com/p/aeon-project/downloads/list

10. http://mayor2.dia.fi.upm.es/oeg-upm/index.php/en/old-technologies/ 60-webode

11. http://oops.linkeddata.es/

12. Pour respect de la confidentialité, il est possible de déclarer qu'on ne souhaite pas que le code chargé sur la page soit conservé.

<sup>6.</sup> http://neon-toolkit.org/wiki/Main\_Page.html

#### 2.3 Validation de la sémantique

La validation de la sémantique est un sujet nettement moins riche dans la littérature. Cette étape met en jeu des aspects communicationnels entre acteurs de domaines d'expertise différents : les ontologues et les spécialistes du domaine modélisé dans l'ontologie. Ghidini *et al.* (2009) précisent que dans le cas de la description de modèles d'entreprises, une seule personne ne peut posséder toutes les connaissances et compétences lui permettant de modéliser l'entièreté du domaine. Les auteurs se sont alors fondés sur un système de wiki pour développer un outil de construction collaborative d'ontologies. Ainsi, à chaque élément du modèle est associé une page MOKI contenant des informations structurées sur l'élément et qui peut être comprise par n'importe quel acteur ayant des connaissances techniques ou non. En effet, chaque page contient une description informelle de l'élément sous forme de texte libre, d'image ou de dessin et une partie structurée (par le biais d'un formulaire) dans laquelle les éléments sont décrit sous forme de triplets (sujet, relation, objet).

Le développement collaboratif a également été adopté par Ressad-Bouidghaghen *et al.* (2013), qui expliquent qu'il est plus facile de travailler de façon collaborative lors de grands projets de construction de ressources sémantiques. En effet, cela permet d'établir dès la construction une « modélisation consensuelle » acceptée et validée par les différents acteurs. Ils mettent également en avant la construction modulaire afin que chaque acteur puisse intervenir dans son domaine ou sous-domaine de compétence. Pour chaque module, un ontologue est désigné comme acteur responsable. Lors de l'intégration des modules, les choix qui font débat ou qui se heurtent à la modélisation d'autres modules sont discutés et votés, pour établir un consensus autour du point de vue adopté pour la modélisation. Cette méthode permet de garder une trace des décisions, de développer plusieurs modules en parallèle, et d'établir rapidement un consensus autour des questions de lexique, de sémantique, ou de modélisation.

Concernant les outils pour le développement collaboratif d'ontologies, on peut citer : le serveur ONTOLINGUA <sup>13</sup> qui propose un environnement collaboratif pour parcourir, créer, éditer, modifier ou utiliser les ontologies (Farquhar *et al.*, 1997) ; WEBPROTÉGÉ <sup>14</sup> qui a été développé en reprenant l'architecture de PROTÉGÉ et qui est accessible via n'importe quel navigateur web (Tudorache *et al.*, 2013) ; et Ressad-Bouidghaghen *et al.* (2013) qui indique qu'un module est en cours de construction pour permettre le développement collaboratif avec TERMINAE<sup>15</sup>.

Cependant, le développement collaboratif a ses limites. Dans le cas des méthodes de construction entièrement collaboratives, il demande une grande disponibilité des acteurs. Et dans le cas de la construction d'ontologies, il implique de posséder un certain nombre de compétences techniques non négligeable, notamment en formalisme logique. C'est le point de vue adopté par Abacha *et al.* (2013) qui constatent que la collaboration avec des médecins, oblige à trouver des stratagèmes leur permettant de s'impliquer dans la validation de l'ontologie, sans avoir à toucher au modèle. Ils proposent donc une approche par un système de validation par questions/réponses et invalidation par texte libre. Le médecin se trouve face à une liste de questions booléennes. Lorsqu'il invalide une question, il peut fournir une justification sous forme de texte libre afin de permettre à l'ontologue de corriger le formalisme incriminé. À noter que les auteurs partent du postulat qu'une réduction de la communication entre experts et ontologues

<sup>13.</sup> http://www.ksl.stanford.edu/software/ontolingua/

<sup>14.</sup> http://webprotege.stanford.edu/

<sup>15.</sup> http://lipn.fr/terminae/index.php/Download

réduit les erreurs. Cependant, en état actuel leur méthode se trouve limitée par le grand nombre de questions générées pour des ontologies de taille de plusieurs milliers de concepts. Pour pallier ce problème, les auteurs proposent de mettre en place une validation au fur et à mesure de la construction de l'ontologie.

## 3 Matériel : le module « facteurs sociaux et environnementaux » d'ONTOPSYCHIA

Le développement de notre ontologie se fonde sur une méthodologie combinant approche modulaire et modélisation des aspects sociaux de la vie d'un patient. Nous avons suivi la méthodologie illustrée dans Charlet *et al.* (2006), qui combine une approche top-down et une approche botom-up. Cette méthode permet d'avoir accès aux termes qui représentent le concept en usage. Nous avons extrait un ensemble de termes spécialisés (via le logiciel YATEA (Aubin & Hamon, 2006)) dans un corpus composé de 8 000 CRH anonymisés avec le logiciel MEDINA (Grouin & Névéol, 2014) et issu de l'hôpital psychiatrique parisien Sainte-Anne. Nous avons fait le choix de ne pas tenir compte des classifications existantes en psychiatrie (telles que la CIM-10 <sup>16</sup> ou le DSM-IV <sup>17</sup>) durant la première étape de construction d'ONTOPSYCHIA, pour nous concentrer uniquement sur les informations contenues dans les CRH (approche bottom-up). La seconde étape de construction permettra d'enrichir notre modèle avec les classifications (approche topdown). Pour faire face à l'abondance de connaissances disponibles en psychiatrie, nous avons fait le choix d'une approche modulaire et ainsi décidé de construire trois modules : (1) facteurs sociaux et environnementaux, (2) troubles/maladies mentales et (3) traitements. Chaque concept est dénoté par un label préférentiel en anglais et en français, et un ou des label(s) alternatif(s) (synonyme, acronyme). Les labels sont issus du corpus et des nomenclatures (DSM, CIM et SNOMED).

Nous avons fait le choix de ce module sur les facteurs sociaux et environnementaux afin d'établir une corrélation entre contexte/événement et santé mentale. ONTOPSYCHIA pour les facteurs sociaux et environnementaux contient actuellement 1450 classes, une profondeur maximale de 6, un nombre maximale de frères de 14, un nombre moyen de frères de 5. Plus d'informations sont données dans Richard *et al.* (2015).

## 4 Validation d'ONTOPSYCHIA

## 4.1 Validation structurelle

## 4.1.1 Validation de la consistance à l'aide d'HERMIT

Le choix du raisonneur HERMIT pour valider la consistance d'ONTOPSYHIA s'est imposé naturellement, étant donné que nous utilisons l'éditeur d'ontologies PROTÉGÉ 4.2 auquel il est intégré. HERMIT nous a ainsi permis de vérifier que notre ontologie ne contenait pas de classes contradictoires et ce au fur et à mesure du développement d'ONTOPSYCHIA.

<sup>16.</sup> http://apps.who.int/classifications/icd10/browse/2015/en

<sup>17.</sup> Le Manuel diagnostique et statistique des troubles mentaux de la Société américaine de psychiatrie (APA) : http://www.psychiatry.org/practice/dsm

## 4.1.2 Validation de la structure avec OOPS !

Suite à notre étude de l'état de l'art sur la validation de la structure d'une ontologie, nous avons donc opté pour l'outil OOPS ! pour plusieurs raisons : disponibilité de l'outil et mise à jour régulière <sup>18</sup>, critères utilisés qui ont été définis suite à une étude du domaine (voir 2.1), possibilité de conserver son code source privé, gratuité, indépendance du module, utilisation sous n'importe quel navigateur Web. L'analyse de notre ontologie (composée de 1 450 concepts et 218 relations) a permis d'identifier 10 pitfalls, répertoriés dans la Table 1. Nous avons pu en déduire les erreurs suivantes : (1) des problèmes d'import/export sous PROTÉGÉ qui ne rattache pas toujours les concepts à la racine de l'ontologie mère ; (2) OOPS ! n'évalue que le modèle RDF et ne prend donc pas en charge le vocabulaire Simple Knowledge Organization System (SKOS), nous ne pouvons pas évaluer les prefLabel et altLabel – ce point a donc été réalisé à l'aide de requêtes en SPARQL Protocol and RDF Query Language ; (3) presque la moitié de nos propriétés n'étaient pas complètement définies en terme de domaine ou/et co-domaine ; (4), (8) et (9) indiquent des erreurs dans les relations inverses et symétriques, OOPS ! a renvoyé une liste des cas problématiques qui concernaient la gémellité et a également proposé des résolutions ; (5) certains co-domaines et domaines ont été définis par l'intersection de classes au lieu d'être définis par l'union de ces classes ; (6) plusieurs conventions de nommage (typographies) ont été utilisées au sein de l'ontologie (ex : « Enseignement\_Secondaire » versus « PostCure ») ; (7) un élément de l'ontologie est utilisé dans sa propre définition. (exemple « tutrice légale » définie par l'axiome « Tutrice\_legale and est\_tutrice\_legale\_de some individu », dont le domaine est « Tutrice\_Legale »).

## 4.1.3 Validation des labels à l'aide de requêtes SPARQL et validation du choix du label préférentiel

Ces deux étapes sont essentielles à la validation de notre ontologie, car notre but est d'utiliser ONTOPSYCHIA pour l'annotation de texte libre. Nous devons donc être certain que la terminologie associée à notre ontologie est complète et en adéquation avec le domaine modélisé.

## *4.1.3.1 Vérification des labels à l'aide de requêtes SPARQL*

PROTEGE ne propose pas de module pour la vérification des annotations, en particulier celles concernant les labels préférentiels et alternatifs. Comme nous venons de le voir, OOPS ! propose une vérification des labels, mais uniquement pour le modèle RDF. Afin de vérifier nos labels, nous avons donc utilisé le langage SPARQL qui permet de faire des requêtes sur le modèle SKOS. Nous avons ainsi pu vérifier que pour chaque classe et chaque relation, était associé un label préférentiel unique pour l'anglais et pour le français.

## *4.1.3.2 Vérification du choix des labels*

Le choix des labels préférentiels et alternatifs a été réalisé à l'aide de la méthode développée par Aimé & Charlet (2012). Cette méthode s'appuie sur la biomimétique cognitive. Les auteurs précisent que chaque individu ou groupe d'individus se représente différemment les termes associés à un concept. Leur méthode vise donc à l'évaluation du gradient de prototypicalité

<sup>18.</sup> http://oops-ws.oeg-upm.net/

lexical pour chaque terme de l'ontologie. Le but est de pouvoir déterminer le meilleur label préférentiel associé à un concept, en adéquation avec l'usage en contexte et dans un temps donné.

L'évaluation est réalisée avec une ontologie de domaine et un corpus de textes représentant le domaine de l'ontologie. Les auteurs se basent ensuite sur le calcul de la saillance des termes, dépendant de deux mesures : (1) le calcul du poids selon la position du terme dans la structure d'un document ; (2) le calcul du poids selon la nature du document dans lequel apparaît le terme. Plus un terme est saillant, plus il est considéré proche du concept.

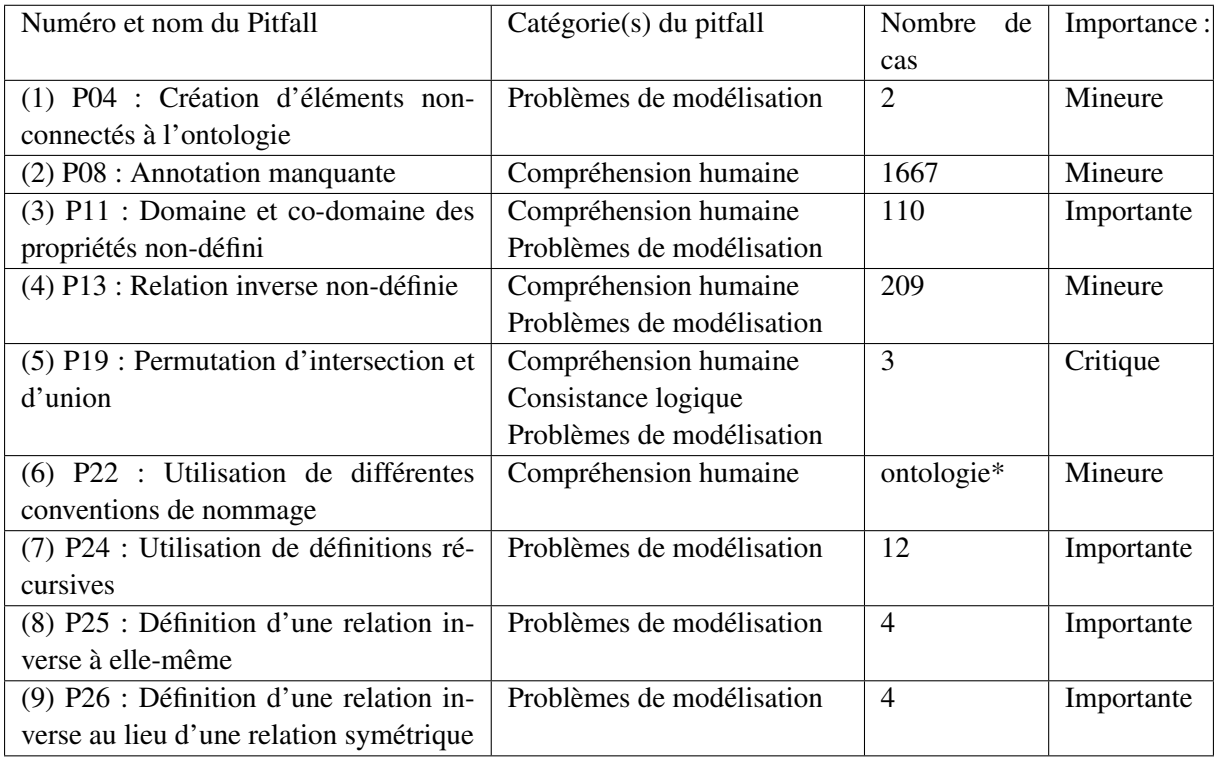

TABLE 1 – Résultats de l'analyse de OOPS ! réalisée sur le module « facteurs sociaux et environnementaux des maladies psychiatriques » d'ONTOPSYCHIA.

## 4.2 Validation de l'adéquation au domaine : l'intervention humaine

## 4.2.1 Préparation de la rencontre avec les acteurs du domaine et déroulement d'une rencontre

La méthode interactive de validation que nous avons mise en place avec les acteurs du domaine, a pour but d'établir un consensus sur la modélisation. Elle repose sur une communication entre les acteurs et les ontologues ayant participé au développement d'ONTOPSYCHIA. Pour impliquer les acteurs du domaine, nous avons communiqué sur notre projet par le biais de réunions, présentations des outils, présentations des retombés, etc. Suite à cela, nous avons mis notre ontologie à disposition des acteurs du domaine via WEBPROTÉGÉ. Chaque acteur pouvait visualiser l'arborescence conceptuelle de l'ontologie (incluant axiomes et relations). Nous leur avons ensuite proposé de se retrouver par petits groupes pour leur permettre de discuter ensemble, de manière interactive, de la modélisation et d'apporter leurs critiques et résolutions en cas de désaccord.

Les séances de validation se sont déroulées par groupes de deux (un psychologue clinicien et un psychiatre) et ont duré environ deux heures. Chaque acteur disposait de son propre ordinateur et donc d'un accès à l'ontologie mise en ligne sur WEBPROTÉGÉ. Chaque groupe devait travailler en interaction sur les mêmes concepts, afin de lancer des discussions et débats. Les conversations étaient enregistrées pour permettre à l'ontologue de conserver une trace de la totalité de l'entretien. Les acteurs étaient invités à laisser un commentaire en texte libre sur WEBPROTÉGÉ, sous la forme d'un résumé des points abordés au cours des discussions sur un concept ou une branche de concepts. Cela contribue à l'interaction entre les acteurs. Ceux non présents durant la séance de validation, peuvent avoir accès aux discussions et y répondre ou participer. Une fois ces recommandations posées, l'ontologue n'a pas donné plus d'indications aux acteurs. Il interagissait avec eux uniquement pour expliciter des choix de modélisation jugés ambiguës par les acteurs.

## 4.2.2 Résultats

Actuellement, deux séances de validation avec chacune un psychologue clinicien et un psychiatre ont été réalisées. Elles ont permis de valider environ 500 concepts, avec une moyenne d'environ 125 concepts validés par heure. Nous avons pu tirer plusieurs constats de ces séances de validation. Dans ces groupes de deux, aucun dominant n'est apparu, chacun intervenait selon son expérience et ses compétences professionnelles. La visualisation totale de la hiérarchie conceptuelle les a aidés à comprendre le sens des concepts et donc leur importance ou non dans l'ontologie. Ce point leur a permis de comprendre les stratégies de modélisation et dans certains cas, de valider des branches entières de concepts, comme ce fut pour les concepts liés à l'éducation scolaire. Cela permet un gain de temps non négligeable. Enfin, la visualisation des axiomes qui définissent les classes leur a permis de constater des manques (par exemple, pour l'ontologue, les concepts « maison » et « foyer » sont des lieux d'habitation, pour les acteurs il était essentiel d'ajouter la définition du type de logement en tant que « collectif » ou « individuel »). Enfin, chaque concept ou branche de concept ne demande pas le même temps de validation. D'après notre modélisation, nous avons pu constater que les concepts se répartissent en deux catégories, selon le degré d'interprétation auquel ils sont soumis. Plus il est important, plus la validation prend du temps. Les temps retranscrit ici, sont issus des enregistrements.

#### *4.2.2.1 Les concepts peu soumis à interprétation*

La première catégorie concerne les branches qui répertorient des concepts peu soumis à interprétation. Nous pouvons citer par exemple ceux qui modélisent « l'éducation scolaire », tel « établissement scolaire » ou « formation scolaire ». Nous comptons 124 de ces concepts. Ils ont été validés très rapidement, en survolant la hiérarchie. Nous avons enregistré 43 secondes de conversation et cinq commentaires écrit pour l'ensemble de ces concepts.

## *4.2.2.2 Les concepts soumis à une interprétation définitoire, contextuelle ou personnelle*

La deuxième catégorie concerne les concepts qui selon notre modélisation, sont soumis à une interprétation définitoire, contextuelle ou personnelle. Nous devons par exemple définir avec les acteurs du domaine si un « compagnon » est perçu différemment d'un « mari », et donc utilisé différemment dans leur langage du domaine (interprétation définitoire). Ou encore si le terme « relation intime » indique dans leur contexte, leur référentiel, une « relation affective très proche entre deux personnes » ou une « relation sexuelle » (interprétation contextuelle). Dans le cas d'interprétation définitoire et contextuelle nous avons estimé un temps de validation dans la moyenne. Enfin, le sens de certains concepts peut être perçu très différemment d'un individu à un autre (interprétation personnelle). Par exemple le concept « licenciement » est une « rupture du contrat de travail », mais peut être ressenti de façon négative ou au contraire de façon positive – soulagement – dans le cas d'une personne traversant un burn-out. Ces doubles interprétations peuvent entraîner des modélisations incorrectes si elles ne sont pas discutées avec les acteurs. Ces concepts ont amené des conversations plus denses pour qu'un consensus autour de leur modélisation s'établisse au sein du groupe. Nous avons compté 13 de ses concepts, qui ont entraîné environ 15 minutes de discussions et généré sept commentaires (soit plus d'une minute de validation pour chaque concept).

## 5 Discussions

#### 5.1 Une structure correcte et adéquate pour point de départ

L'étude de la littérature a mis en avant l'importance de la validation de la structure. Sans structure valide, il ne serait pas possible d'utiliser correctement le modèle. La validation de la structure garantit l'utilisation de l'ontologie au sein d'applications dédiées, ainsi que la réutilisation à d'autres fins. Elle permet de s'assurer que les inférences sont correctes, que le contenu informatif en terme de méta-propriétés peut être compris par n'importe quel ontologue, que le langage ontologique est correctement utilisé, que les conventions sont respectées, etc. Cependant une structure correcte ne garantie pas une sémantique valide et adéquate au domaine. Le critère indiqué par Poveda-Villalón *et al.* (2012) concernant l'adéquation de la modélisation ontologique du domaine, doit donc être vérifié par des humains.

#### 5.2 Proposition de la méthode LOVMI pour la validation d'ontologies

En se fondant sur l'état de l'art, les six dimensions définies par Poveda-Villalón *et al.* (2012) et notre expérience pour la validation d'ONTOPSYCHIA, nous proposons la méthode LOVMI pour la validation structurelle et sémantique d'ontologies, en cinq étapes.

- 1. *Validation de la consistance* à l'aide d'un raisonneur, au fur et à mesure du développement de l'ontologie. Les plus populaires d'entre eux : HERMIT, PELLET, FACTPLUS.
- 2. *Validation de la structure* avec OOPS ! Comme développé dans ce papier, l'outil OOPS ! permet de réaliser une relecture complète du modèle et d'en extraire les erreurs avec les indications de correction associées.
- 3. *Validation des labels* à l'aide de requêtes SPARQL. Pour combler les manques des outils de validation existants, les requêtes SPARQL peuvent s'avérer satisfaisantes. Dans notre

cas, elles nous ont permis de vérifier que chaque concept possédait un label unique en SKOS pour chaque langue de l'ontologie.

- 4. *Validation du choix du label préférentiel*. Cette étape permet de vérifier la validité du choix du label préférentiel, suivant la méthode utilisant les prototypicalités lexicales.
- 5. *Validation de la sémantique* en collaboration avec les acteurs du domaine modélisé. Cette dernière étape permet de s'assurer que les choix sémantiques de l'ontologue, sont en adéquation avec la sémantique du domaine modélisé.

## 6 Conclusion

Nous avons présenté dans ce papier les problématiques liées à la validation d'ontologies et les solutions actuellement proposées pour les résoudre. En se fondant sur notre étude du domaine et notre expérience dans la validation du module « facteurs sociaux et environnementaux des maladies psychiatriques » d'ONTOPSYCHIA, nous travaillons à l'élaboration de la méthode LOVMI pour la validation structurelle et sémantique d'ontologies. Cette méthode s'appuie sur des outils déjà existants, et une collaboration entre les ontologues et les acteurs du domaine modélisé.

## Références

- ABACHA A. B., DA SILVEIRA M. & PRUSKI C. (2013). Une approche pour la validation du contenu d'une ontologie par un système à base de questions/réponses. In *IC-24èmes Journées francophones d'Ingénierie des Connaissances*.
- AIMÉ X. & CHARLET J. (2012). Preferred label validation by lexical prototypicality gradient : a use case on a rare diseases ontology. *on Capturing and Refining Knowledge in the Medical Domain (K-MED 2012)*, p. 36.
- ASHBURNER M., BALL C., BLAKE J., BOTSTEIN D., BUTLER H., CHERRY J., DAVIS A., DOLINSKI K., DWIGHT S., EPPIG J. *et al.* (2000). Gene ontology : tool for the unification of biology. *Nature genetics*, 25(1), 25–29.
- AUBIN S. & HAMON T. (2006). Improving term extraction with terminological resources. In *Advances in Natural Language Processing*, p. 380–387. Springer.
- AUSSENAC-GILLES N., DESPRES S. & SZULMAN S. (2008). The terminae method and platform for ontology engineering from texts. *Bridging the Gap between Text and Knowledge-Selected Contributions to Ontology Learning and Population from Text*, p. 199–223.
- BACHIMONT B., ISAAC A. & TRONCY R. (2002). Semantic commitment for designing ontologies : A proposal. In *Knowledge Engineering and Knowledge Management : Ontologies and the Semantic Web*, volume 2473 of *Lecture Notes in Computer Science*, p. 114–121. Springer Berlin Heidelberg.
- CHARLET J., BACHIMONT B. & JAULENT M.-C. (2006). Building medical ontologies by terminology extraction from texts : an experiment for the intensive care units. *Computers in biology and medicine*, 36(7), 857–870.
- CHARLET J., DECLERCK G., DHOMBRES F., GAYET P., MIROUX P. & VANDENBUSSCHE P.-Y. (2012). Construire une ontologie médicale pour la recherche d'information : problématiques terminologiques et de modélisation. In *IC-23èmes Journées francophones d'Ingénierie des Connaissances*, p. 33–48.
- FARQUHAR A., FIKES R. & RICE J. (1997). The ontolingua server : A tool for collaborative ontology construction. *International journal of human-computer studies*, 46(6), 707–727.
- FERNÁNDEZ-LÓPEZ M. & GÓMEZ-PÉREZ A. (2002). The integration of ontoclean in webode. In *CEUR Workshop Proceedings*.
- GHIDINI C., KUMP B., LINDSTAEDT S., MAHBUB N., PAMMER V., ROSPOCHER M. & SERAFINI L. (2009). Moki : The enterprise modelling wiki. In *The Semantic Web : Research and Applications*, p. 831–835. Springer.
- GROUIN C. & NÉVÉOL A. (2014). De-identification of clinical notes in french : towards a protocol for reference corpus development. *Journal of biomedical informatics*, 50, 151–161.
- GRUBER T. R. (1995). Toward principles for the design of ontologies used for knowledge sharing. *International journal of human-computer studies*, 43(5), 907–928.
- GUARINO N. & WELTY C. (2000). A formal ontology of properties. In *Knowledge Engineering and Knowledge Management Methods, Models, and Tools*, p. 97–112. Springer.
- HASTINGS J., SMITH B., CEUSTERS W., JENSEN M. & MULLIGAN K. (2012). Representing mental functioning : Ontologies for mental health and disease. In *ICBO 2012 : 3rd International Conference on Biomedical Ontology*.
- KOLA J. S., HARRIS J., LAWRIE S., RECTOR A., GOBLE C. & MARTONE M. (2010). Towards an ontology for psychosis. *Cognitive Systems Research*, 11(1), 42–52.
- POVEDA-VILLALÓN M., SUÁREZ-FIGUEROA M. C. & GÓMEZ-PÉREZ A. (2012). Validating ontologies with OOPS ! In *Knowledge Engineering and Knowledge Management*, p. 267–281. Springer.
- RESSAD-BOUIDGHAGHEN O., SZULMAN S., ZARGAYOUNA H. & PAUL E. (2013). Construction collaborative d'une ressource termino-ontologique (rto) pour le droit des collectivités territoriales. In *IC-24èmes Journées francophones d'Ingénierie des Connaissances*, IC 2013, Lille, France.
- RICHARD M., AIMÉ X., KREBS M.-O. & CHARLET I. (2015). Enrich classifications in psychiatry with textual data : an ontology for psychiatry including social concepts. In *Studies in health technology and informatics (in press)*.
- ROSSE C., JR J. L. M. *et al.* (2003). A reference ontology for biomedical informatics : the foundational model of anatomy. *Journal of biomedical informatics*, 36(6), 478–500.
- SCHOBER D., TUDOSE I., SVATEK V. & BOEKER M. (2012). Ontocheck : verifying ontology naming conventions and metadata completeness in protege 4. *Journal of Biomedical Semantics*, 3(Suppl 2), S4.
- SHEARER R., MOTIK B. & HORROCKS I. (2008). Hermit : A highly-efficient owl reasoner. In *OWLED*, volume 432.
- SILVA C., MARREIROS G. & SILVA N. (2014). Development of an ontology for supporting diagnosis in psychiatry. In *Distributed Computing and Artificial Intelligence, 11th International Conference*, p. 343–350 : Springer.
- TUDORACHE T., NYULAS C., NOY N. F. & MUSEN M. A. (2013). Webprotégé : A collaborative ontology editor and knowledge acquisition tool for the web. *Semantic web*, 4(1), 89–99.
- VELARDI P., FARALLI S. & NAVIGLI R. (2013). Ontolearn reloaded : A graph-based algorithm for taxonomy induction. *Computational Linguistics*, 39(3), 665–707.
- VÖLKER J., VRANDEČIĆ D., SURE Y. & HOTHO A. (2008). Aeon–an approach to the automatic evaluation of ontologies. *Applied Ontology*, 3(1), 41–62.
- VRANDEČIĆ D. (2009). *Ontology evaluation*. Springer.